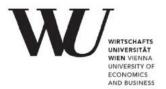

# Differences in the use of the applications DIGITAL EXAMS and LEARNING AVTIVITIES

**for examinations** (Status: November 2022)

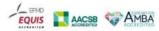

Exams conducted with the application "Digital Exams" differ from exams conducted with the application "Learning Activities" in the following seven ways.

# 1. Visibility of the Exam

Unlike exams created with the "Learning Activities" application, exams created with "Digital Exams" are not displayed to students until the start of the exam time. In order for the exam to be displayed in the left side menu, students have to refresh the page. It is recommended to click on "Home" at the start of the exam. Visible exams are released and students can access them.

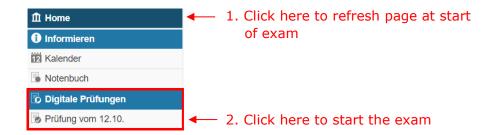

## 2. Exams with Partials

If one exam consists of various different sections (e.g., one with a strict sequence and one with randomized closed-ended questions), it is recommended to create separate exams that take place at different times, for example in a set sequence. Different to the "Learning Activities", the "Digital Exam" application encompasses a closed and secure examination environment. Thus, every switch between exams requires students to formally re-enter the online exam environment. A sequence of exam partials reduces students' necessary time investments.

#### 3. End of Exam

Once the exam created with "Digital Exams" has been closed, it will no longer appear in the side menu. Students can continue to edit the question they were working on, when the exam was closed. But once the answer is saved, students can no longer access the exam.

### 4. Remaining Exam Time

Unlike in the "Learning Activities", in "Digital Exams" the (countdown) timer won't close the exam. Instead, the timer in "Digital Exams" is calculated automatically from the sum of the minutes entered for each question. Furthermore, in "Digital Exams" the timer doesn't impact on students' access to the exam. Students can work on an exam as long as it is not closed, even long after the (countdown) timer has expired.

# **5. Exams with Mixed Question Types**

Unlike "Learning Activities", the "Digital Exams" application allows both open-ended question formats and closed-ended (multiple-choice, single-choice, ordering question) formats to be used together in an exam.

#### 6. Randomization

Unlike the "Learning Activities", in the "Digital Exams" application all question types can function as a "proxy questions". In addition, for the short text question the partial-questions and for MC question and SC questions the answer options can be drawn randomly from a larger pool.

## 7. Case-based Question

The question type "Case-based Question" in the "Digital Exams" is an extension of the "Combined Question" of the "Learning Activities". Various question types can be presented here together for one assignment.